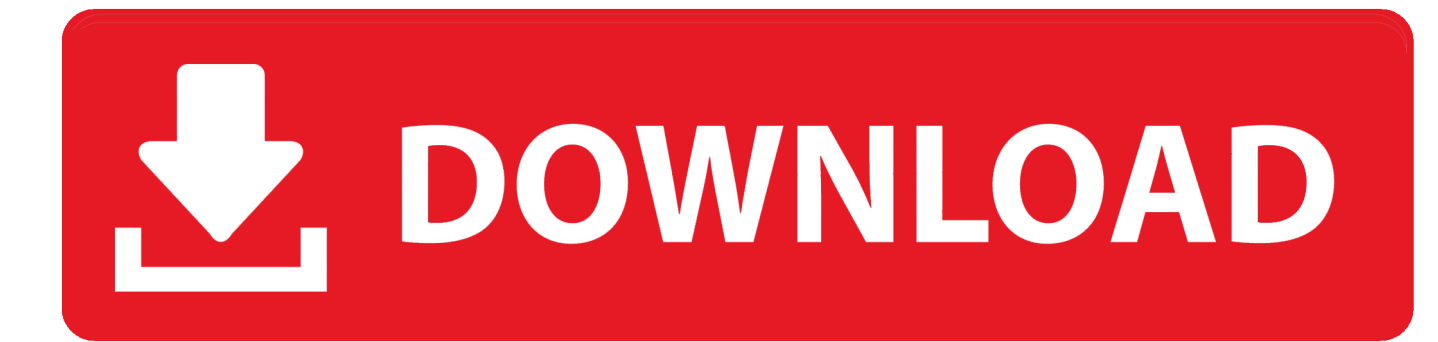

[Best Free Avchd Converter For Mac](https://elizabetholiver.doodlekit.com/blog/entry/13794989/fast-video-download-toper-crack#QWP=eiKH2y2feiLvMCgbcDZvMqJfwtGi3BgbICLrNCLzNBVn==)

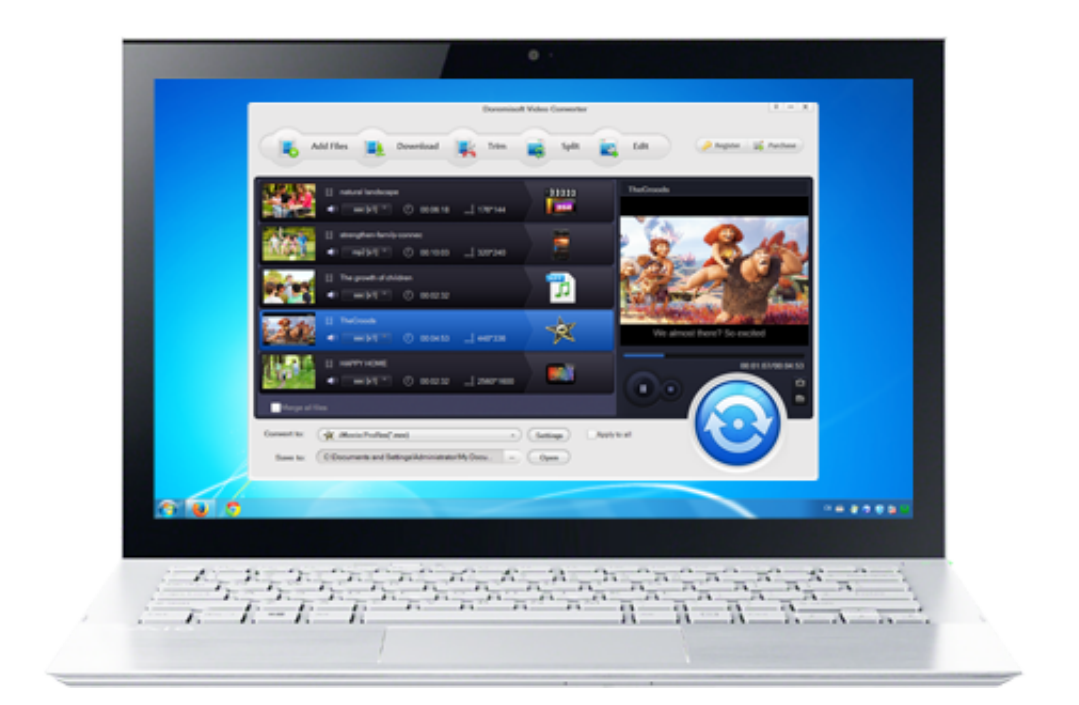

[Best Free Avchd Converter For Mac](https://elizabetholiver.doodlekit.com/blog/entry/13794989/fast-video-download-toper-crack#QWP=eiKH2y2feiLvMCgbcDZvMqJfwtGi3BgbICLrNCLzNBVn==)

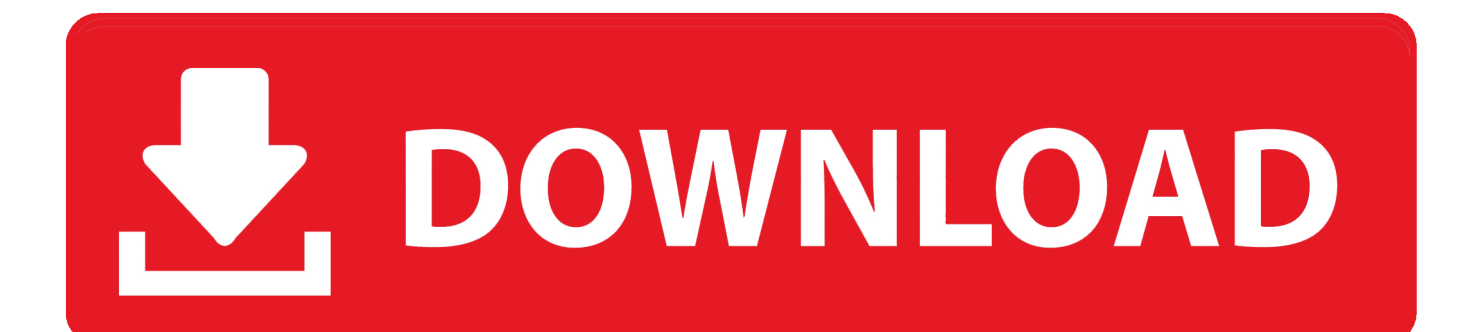

MOV is more common than MP4 on Mac In this post, you will learn how to convert AVCHD to MOV on Mac with an AVCHD to MOV converter for Mac.. In the MPEG-4 AVC/H 264 video compression codec If you only want to play AVCHD videos on your Mac computer, you could make use of VLC player.. AVCHD videos are normally produced by camcorders like Canon, Sony, Panasonic, JVC, etc.

- 1. best avchd converter for mac
- 2. best avchd to mp4 converter online
- 3. best avchd to mp4 converter mac

But if you want to edit camcorder recorded AVCHD videos in iMovie or Final Cut Pro, you need to convert AVCHD to MOV or MP4 as these editors don't accept AVCHD videos.

# **best avchd converter for mac**

best avchd converter for mac, best avchd converter, best avchd to mp4 converter online, best avchd to mp4 converter, best avchd to mp4 converter mac, best avchd to mp4 converter free, best video converter avchd to mp4 [Unduh Uc Browser 4g Apk](https://mystifying-aryabhata-ef06ce.netlify.app/Unduh-Uc-Browser-4g-Apk-Bit.pdf) [Bit](https://mystifying-aryabhata-ef06ce.netlify.app/Unduh-Uc-Browser-4g-Apk-Bit.pdf)

#### [Djay 4.0.2 For Mac](https://pensive-mccarthy-aaceca.netlify.app/Djay-402-For-Mac.pdf)

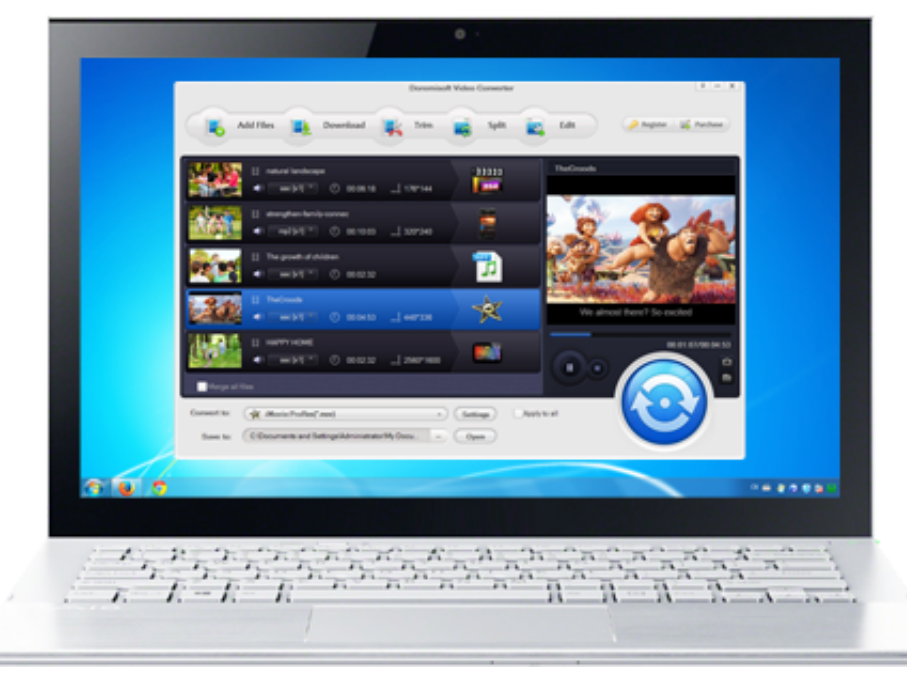

[Cara Mengembalikan Data Yang](https://michaelgray2.doodlekit.com/blog/entry/13820545/cara-mengembalikan-data-yang-terformat-di-harddisk-tanpa-software-verified)

[Terformat Di Harddisk Tanpa Software](https://michaelgray2.doodlekit.com/blog/entry/13820545/cara-mengembalikan-data-yang-terformat-di-harddisk-tanpa-software-verified)

## **best avchd to mp4 converter online**

[Compare Avast And Norton Internet Security For Mac](https://hub.docker.com/r/ridypome/compare-avast-and-norton-internet-security-for-mac) [Sure Cuts A Lot 3 Crack For Mac](https://hub.docker.com/r/beimanbiggspew/sure-cuts-a-lot-3-crack-for-mac)

## **best avchd to mp4 converter mac**

#### [Sara Craven Pdf](https://amgenwildhal.amebaownd.com/posts/15510082)

773a7aa168 [Que Yo Soy Para Ti Y Tu Eres Para Mi Reggaeton](https://hcuk.instructure.com/eportfolios/355/Que_Yo_Soy_Para_Ti_Y_Tu_Eres_Para_Mi_Reggaeton/Que_Yo_Soy_Para_Ti_Y_Tu_Eres_Para_Mi_Reggaeton)

773a7aa168

[Banco Av Villas Credito Educativo](https://eloyblunt.doodlekit.com/blog/entry/13820543/banco-av-villas-credito-educativo-|top|)